## ФЕДЕРАЛЬНОЕ АГЕНТСТВО ПО ОБРАЗОВАНИЮ

Государственное образовательное учреждение высшего

профессионального образования

Тульский государственный университет

Интернет-институт ТулГУ

Управление информационных технологий и автоматизации

## Moodle. Памятка для преподавателей по пользованию системой.

Слово Moodle - это аббревиатура от понятия Модулярная Объектно-Ориентированная Динамическая Обучающая Среда.

Moodle - это программный продукт, позволяющий создавать учебные ресурсы, базирующиеся в Internet или локальной сети. Это постоянно развивающийся проект, основанный на теории социального конструктивизма.

Moodle распространяется бесплатно  $\overline{B}$ качестве программного обеспечения с открытым кодом (Open Source) под лицензией GNU Public License (rus).

Moodle может быть установлен на любом компьютере, поддерживающем PHP, а также базы данных типа SQL (например, MySQL).

Он может быть запущен на операционных системах Windows или Мас и многих разновидностях linux (например, Red Hat или Debian GNU).

После установки специалистами УИТиА программного продукта Moodle на рабочие места кафедры и наполнения базы учебными материалами Вы можете начать работу с системой.

Права преподавателя в этой системе разрешают ему просмотр учебного материала, просмотр тестовых заданий и просмотр результатов тестирования студентов.

Для начала работы необходимо выполнить вход. Для этого можно воспользоваться блоком с главной страницы или нажать в правом верхнем углу «Вход» (рис.1). После этого появится страница для ввода логина и пароля для входа в систему (рис.2).

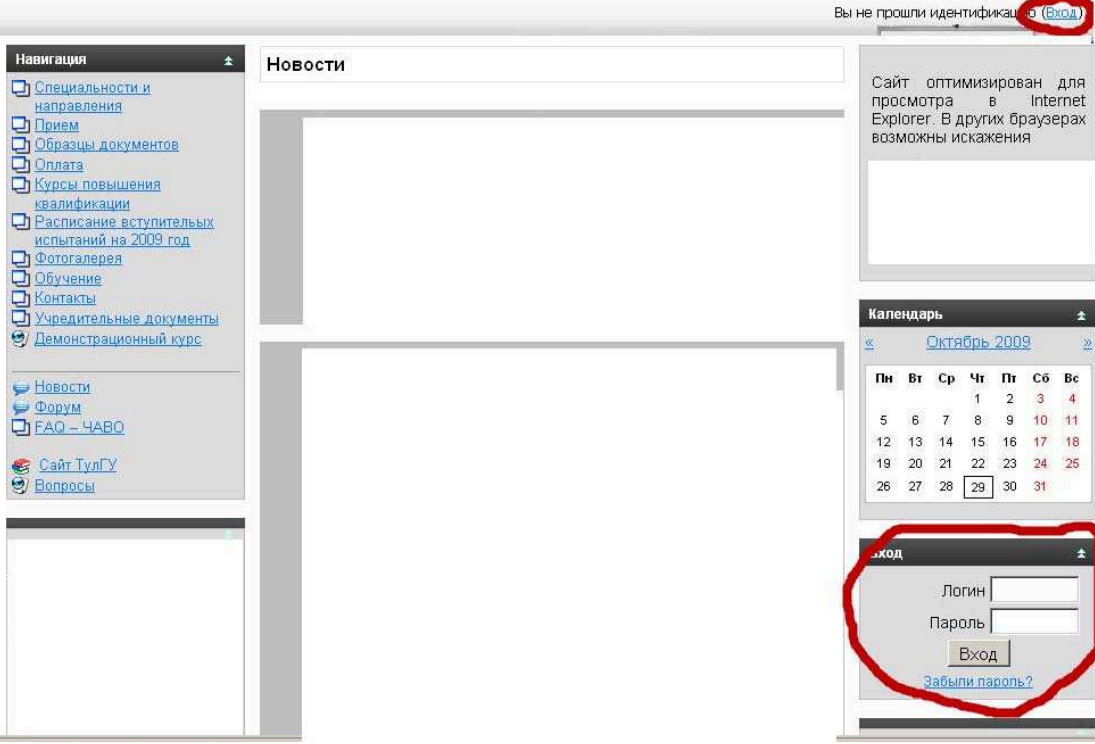

Рис. 1. Примерный вид главной страницы системы

ERROR: undefinedresource OFFENDING COMMAND: findresource

STACK:

/1 /CSA /1 /CSA -mark-